# CURSO DE DASHBOARDS EXCEL

#### 18 HORAS DE CLASE + 6 HORAS INDIVIDUAL

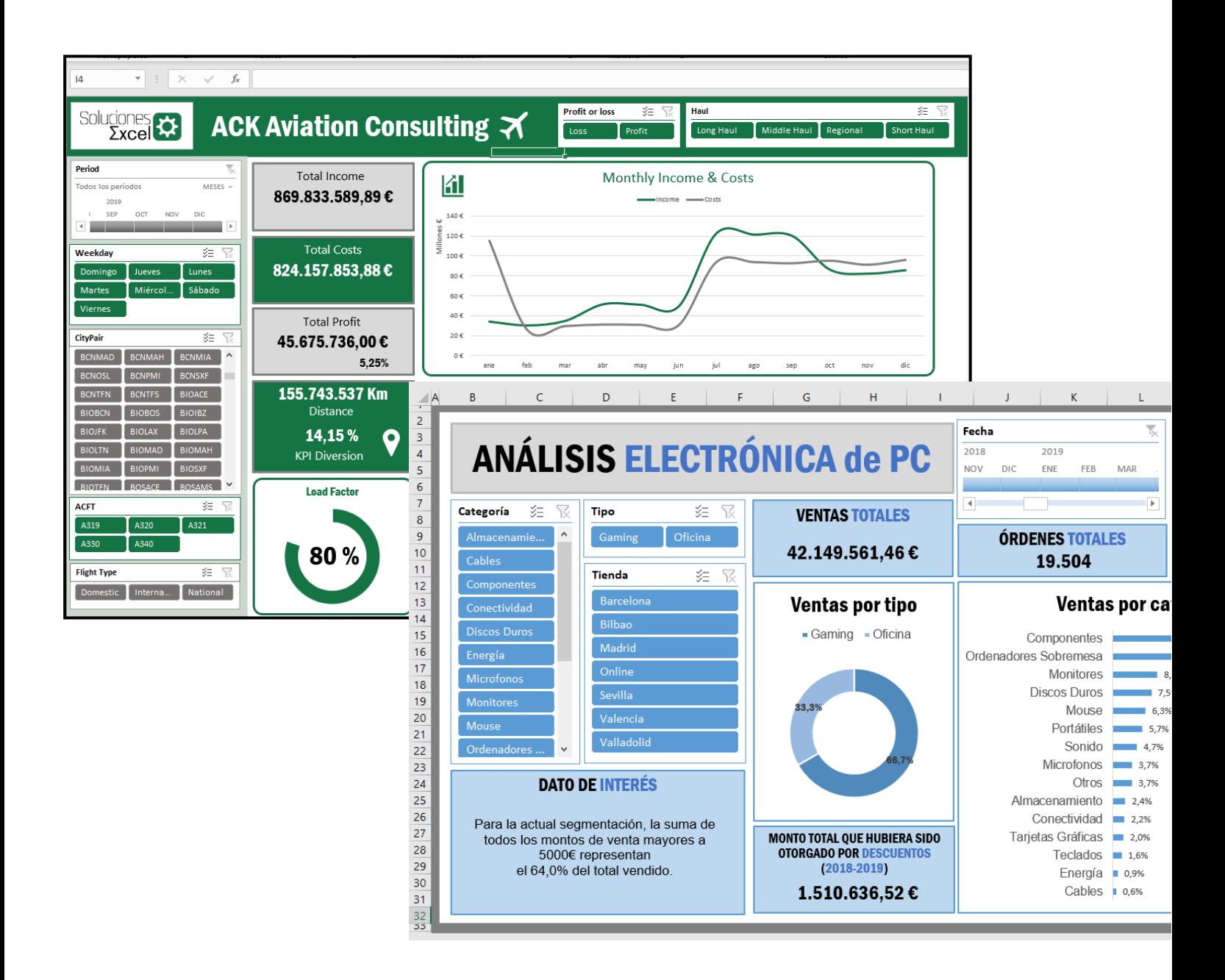

# TRANSFORMA DATOS EN INFORMACIÓN

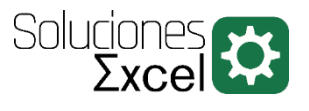

### TABLA DE CONTENIDO

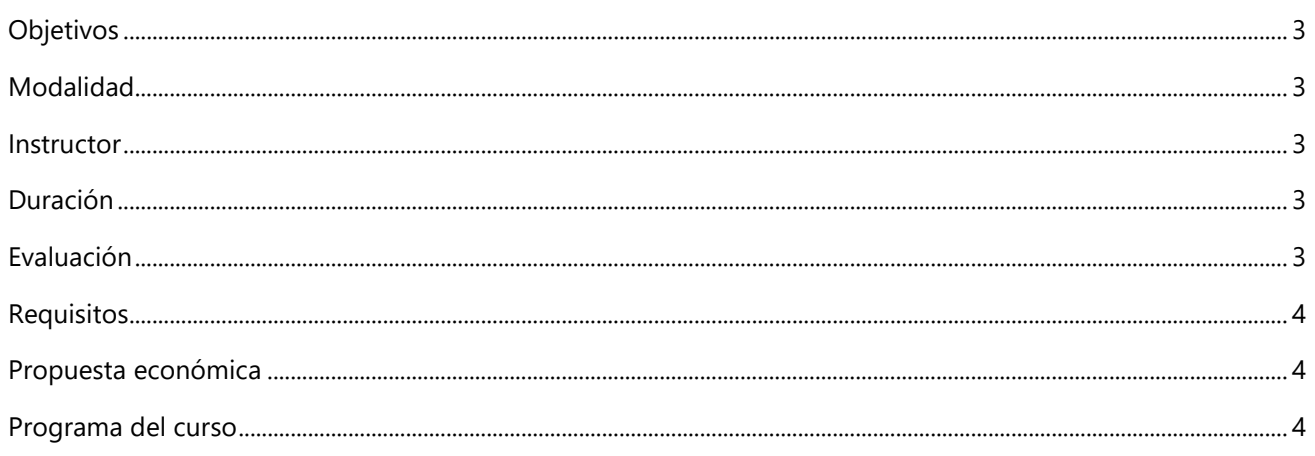

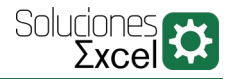

### OBJETIVOS

<span id="page-2-0"></span>En este curso 100% práctico aprenderás a crear reportes interactivos con Excel. Los principales puntos que se tratarán son:

- $\triangleright$  Crear conexiones desde distintos orígenes de datos, automatizando su importación.
- Transformar datos mediante Power Query (componente de BI integrado en Excel)
- Crear columnas calculadas con fórmulas avanzadas.
- Introducir Power Pivot (herramienta BI integrada en Excel) para análisis de datos avanzado.
- Analizar datos mediante el uso avanzado de tablas dinámicas.
- Representar datos con la gráfica dinámica adecuada.
- <span id="page-2-1"></span>Representar la información en un cuadro de mandos interactivo.

### MODALIDAD

Existen dos modalidades para la impartición del curso:

- **Presencial In Company** en las oficinas del cliente (limitado a la provincia de Barcelona).
- <span id="page-2-2"></span>**Online in Company** (desarrollado a través de la plataforma online Zoom).

## INSTRUCTOR

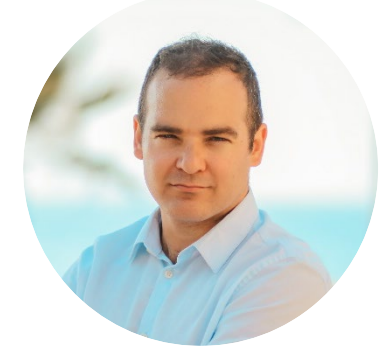

#### SALVADOR MORATA ROYES

Salvador es ingeniero técnico aeronáutico e ingeniero de organización industrial, especialista en análisis de datos y automatización de tareas. Asimismo, está certificado por Microsoft como *Microsoft Office Specialist* (MOS). Es consultor Excel, formador y programador de macros (VBA)

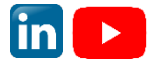

### DURACIÓN

<span id="page-2-3"></span>Esta acción formativa tendrá una duración de 18 horas, a distribuir según necesidades del cliente. Hay 6 horas extra para evaluación (ver siguiente punto).

# EVALUACIÓN

<span id="page-2-4"></span>El curso contará con un caso final de evaluación (voluntario) de una duración aproximada de 6h. Estas horas son adicionales a las 18 horas programadas del curso.

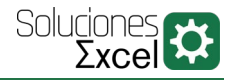

### REQUISITOS

#### <span id="page-3-0"></span>REQUISITOS ACADÉMICOS

No es necesario tener conocimientos de la herramienta. El curso está diseñado para que personas con distintos niveles puedan seguirlo sin problema.

#### REQUISITOS TÉCNICOS

- $\triangleright$  Para los alumnos
	- Disponibilidad de un ordenador por alumno
	- Versión de Excel 2016 o 365.
- $\triangleright$  Para el formador
	- Proyector con conexión VGA o HDMI (Solo para cursos en modalidad presencial)

# PROPUESTA ECONÓMICA

<span id="page-3-1"></span>Contactad con [consultas@soluciones-excel.com](mailto:consultas@soluciones-excel.com) para recibir la propuesta económica del curso.

<span id="page-3-2"></span>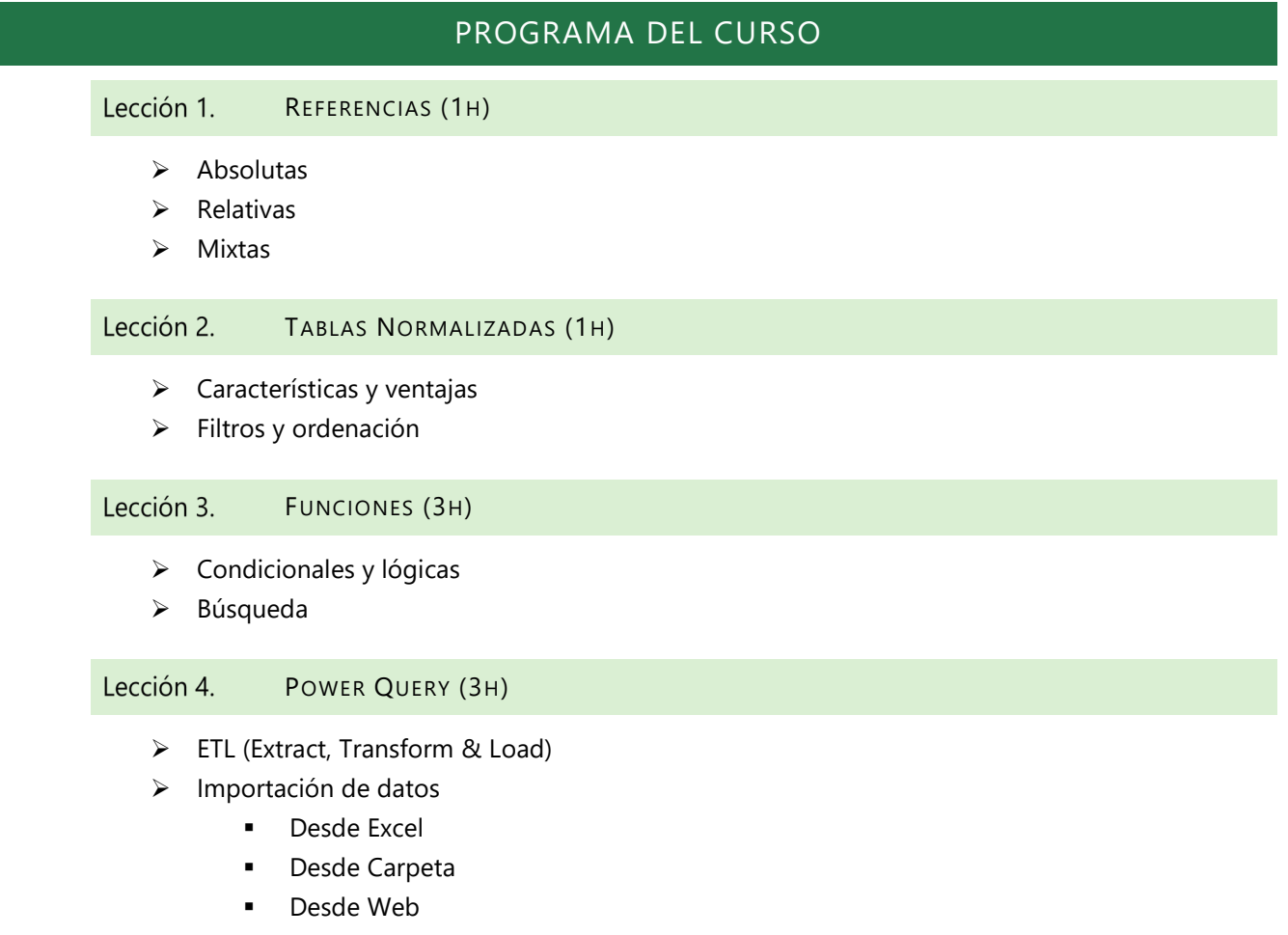

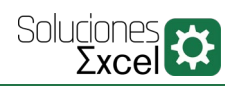

- > Transformación y limpieza de datos
- $\triangleright$  Carga de datos

#### Lección 5. TABLAS DINÁMICAS (2H)

- $\triangleright$  Campos de valor
- > Diseño
- $\triangleright$  Campos calculados
- Mostrar como…
- $\triangleright$  Totales y subtotales
- $\triangleright$  Segmentación

#### Lección 6. INTRODUCCIÓN A POWER PIVOT (2H)

- $\triangleright$  Modelo de datos
- $\triangleright$  Limitaciones de las tablas dinámicas ordinarias
- $\triangleright$  Medidas y DAX

#### Lección 7. GRÁFICOS DINÁMICOS (2H)

- $\triangleright$  Tipos de gráfico
- $\triangleright$  Edición y formato
- Gráficos combinados
- Guardar gráficos como plantilla
- Mover gráficos

#### Lección 8. CUADRO DE MANDOS (DASHBOARD) (4H)

 $\triangleright$  Desarrollo del cuadro de mandos final